# Package 'lba'

January 10, 2018

<span id="page-0-0"></span>Title Latent Budget Analysis for Compositional Data

Version 2.4.4

Date 2018-01-02

Author Enio G. Jelihovschi <eniojelihovs@gmail.com> and Ivan Bezerra Allaman <ivanalaman@gmail.com>

Maintainer Enio G. Jelihovschi <eniojelihovs@gmail.com>

Depends R (>= 3.1.0), MASS, alabama, plotrix, scatterplot3d, rgl

Description Latent budget analysis is a method for the analysis of a two-way contingency table with an exploratory variable and a response variable. It is specially designed for compositional data.

Encoding latin1

License GPL  $(>= 2)$ 

URL <https://github.com/ivanalaman/lba>

NeedsCompilation no

Repository CRAN

Date/Publication 2018-01-10 18:40:30 UTC

# R topics documented:

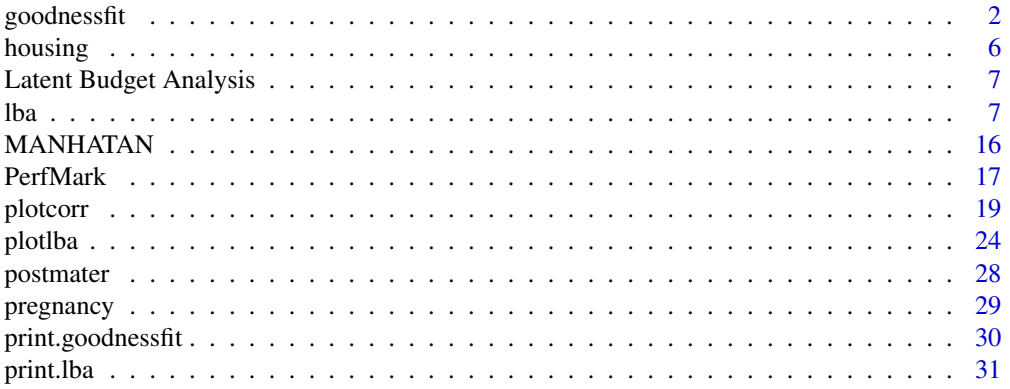

# <span id="page-1-0"></span>2 goodnessfit

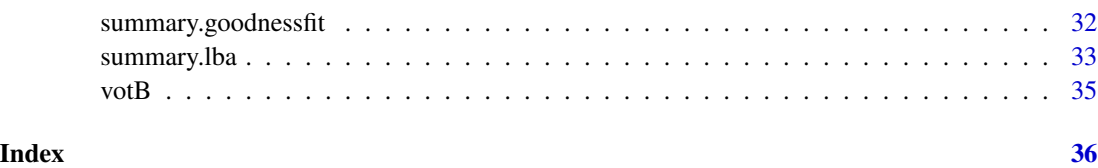

<span id="page-1-1"></span>goodnessfit *Goodness of Fit results for Latent Budget Analysis*

# Description

The goodness of fit results assesses how well the model fits the data. It consists of measures of the resemblance between the observed and the expected data, and the parsimony of the model.

#### Usage

```
goodnessfit(object,...)
## S3 methods
## Default S3 method:
goodnessfit(object, ...)
## S3 method for class 'lba.ls'
goodnessfit(object, ...)
## S3 method for class 'lba.ls.fe'
goodnessfit(object, ...)
## S3 method for class 'lba.ls.logit'
goodnessfit(object, ...)
## S3 method for class 'lba.mle'
goodnessfit(object, ...)
## S3 method for class 'lba.mle.fe'
goodnessfit(object, ...)
## S3 method for class 'lba.mle.logit'
goodnessfit(object, ...)
```
#### Arguments

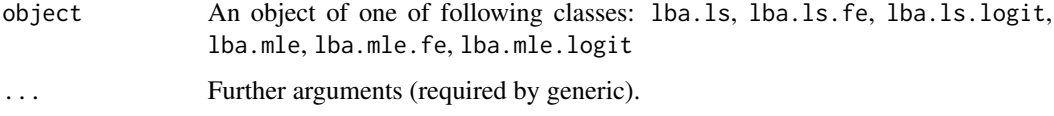

# goodnessfit 3

# Value

The goodnessfit function of the method lba.mle, lba.mle.fe and lba.mle.logit returns a list with the slots:

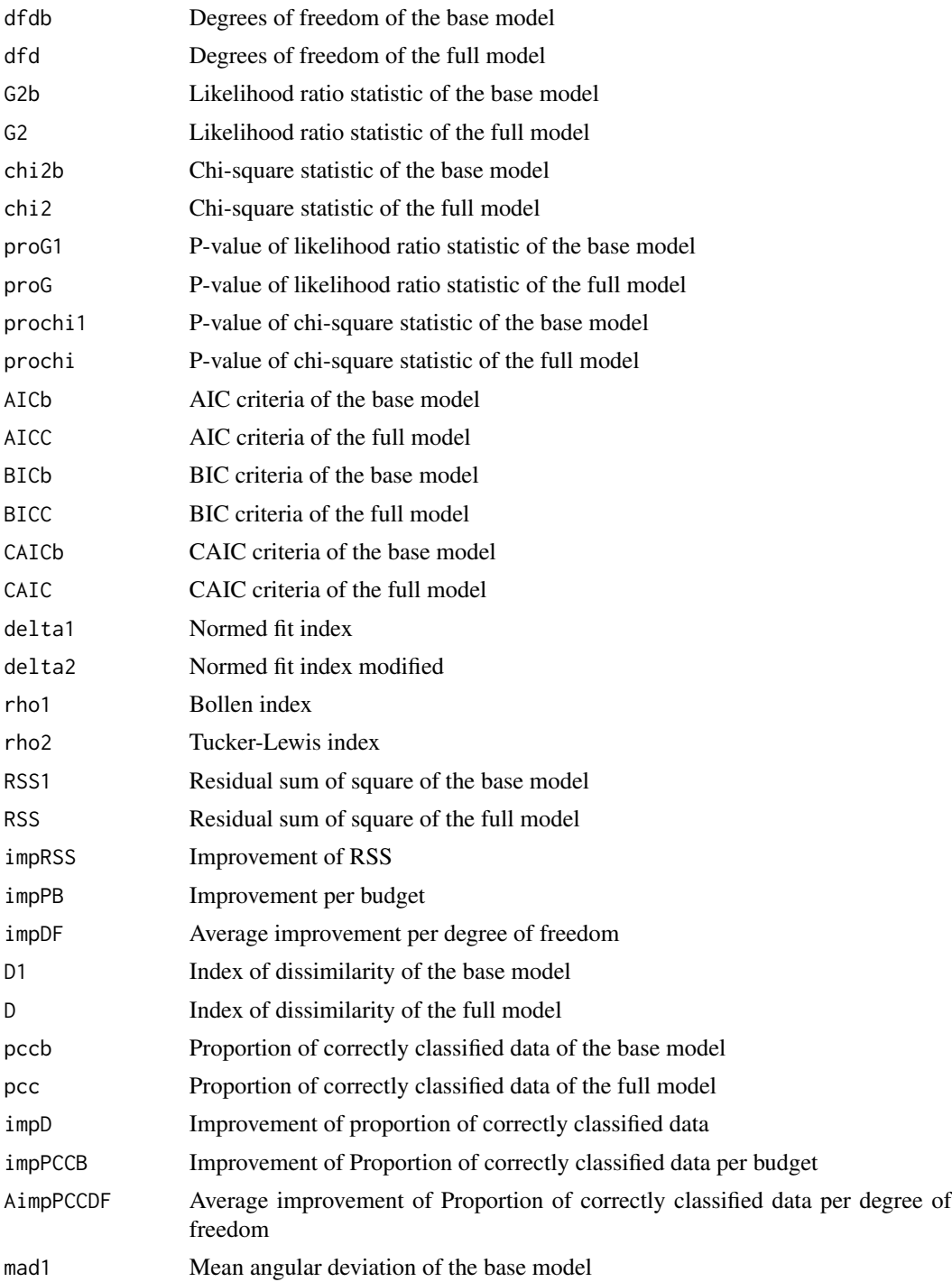

<span id="page-3-0"></span>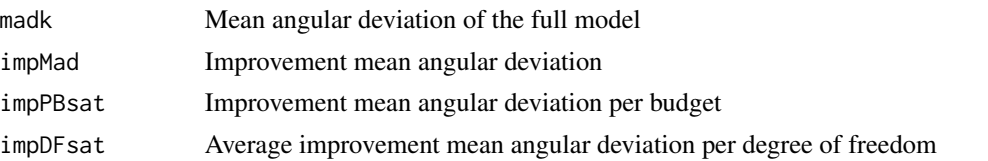

The goodnessfit function of the method lba.ls, lba.ls.fe and lba.ls.logit returns a list with the slots:

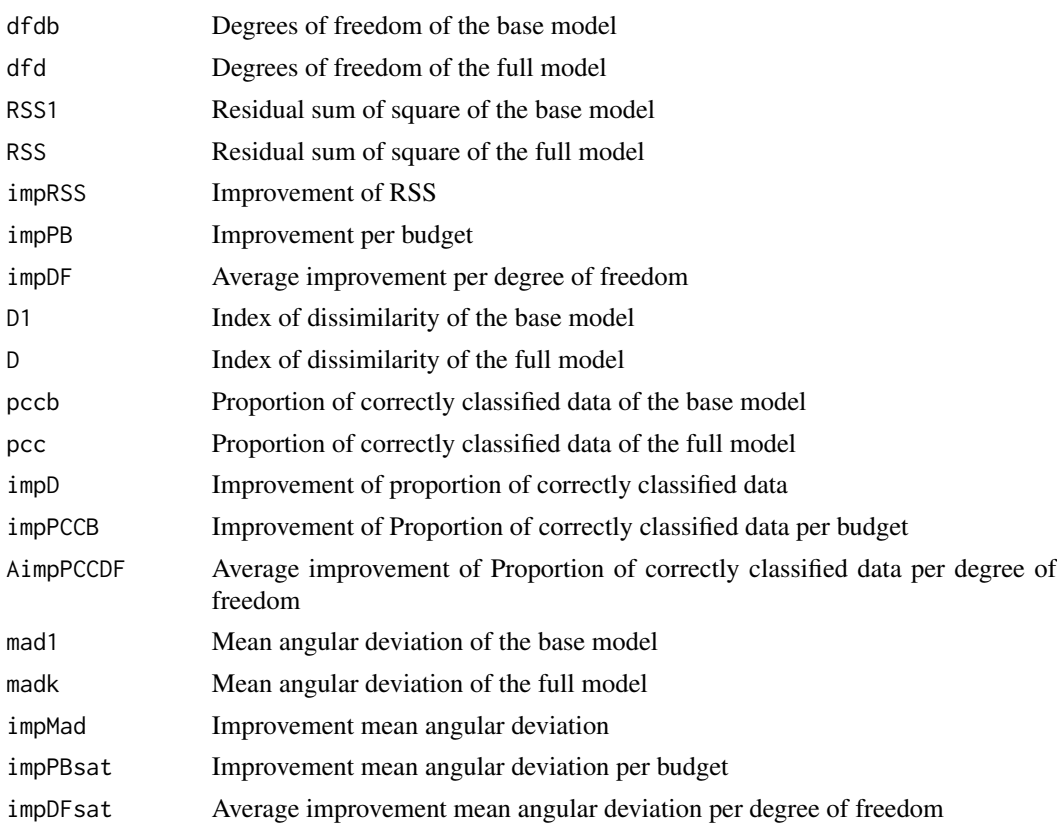

#### Note

For a detailed and complete discussion about goodness of fit results for latent budget analysis, see van der Ark 1999.

# References

Agresti, Alan. 2002. *Categorical Data Analysis, second edition*. Hoboken: John Wiley \& Sons. van der Ark, A. L. 1999. *Contributions to Latent Budget Analysis, a tool for the analysis of compositional data*. Ph.D. Thesis University of Utrecht.

#### See Also

[summary.goodnessfit.lba.ls](#page-31-1), [summary.goodnessfit.lba.mle](#page-31-1),[lba](#page-6-1)

# goodnessfit 5

#### Examples

```
data('votB')
# Using LS method (default) without constraint
# K = 2
ex1 < - lba(parties \sim city,
           votB,
           K = 2gx1 <- goodnessfit(ex1)
gx1
# Using MLE method without constraint
# K = 2
exm \leq lba(parties \sim city,
           votB,
           K = 2,
           method='mle')
gxm <- goodnessfit(exm)
gxm
# Using LS method (default) with LOGIT constrain
data('housing')
# Make cross-table to matrix design.
tbh \le xtabs(value \sim Influence + Housing, housing)
Xis <- model.matrix(~ Housing*Influence,
                    tbh,
                    contrasts=list(Housing='contr.sum',
                                    Influence='contr.sum'))
tby \le xtabs(value \sim Satisfaction + Contact, housing)
Yis <- model.matrix(~ Satisfaction*Contact,
                    tby,
                    contrasts=list(Satisfaction='contr.sum',
                                    Contact='contr.sum'))[,-1]
S < - 12T < -5tabs <- xtabs(value ~ interaction(Housing,
                                   Influence) + interaction(Satisfaction,
                                   Contact),
              housing)
## Not run:
ex2 < - lba(tabs,
           K = 2,logitA = Xis,
           logitB = Yis,
```
6 housing the contract of the contract of the contract of the contract of the contract of the contract of the contract of the contract of the contract of the contract of the contract of the contract of the contract of the

```
S = S,
           T = T,
           trace.lba=FALSE)
gex2 <- goodnessfit(ex2)
gex2
## End(Not run)
```
housing *The Satisfaction with Housing Conditions Study*

#### Description

The housing data frame has 72 rows and 5 columns. The observations were obtained from an investigation of Satisfaction with housing conditions carried out by the Danish Building Research Institute and the Danish Institute of Mental Health Research.

# Usage

housing

#### Format

This data frame contains the following columns:

Housing A factor with levels: Apartment; Atrium; Terraced; Tower.

Influence A factor with levels: hi; low; med.

Contact A factor with levels: high; low.

Satisfaction A factor with levels: hi; low; med.

value The absolute frequencies of which factor.

#### Source

Madsen, M. (1976) Statistical analysis of multiple contingency tables: Two examples. *Scandinavian Journal of Statistics* 3, 97–106.

# References

van der Ark, A. L. 1999. *Contributions to Latent Budget Analysis, a tool for the analysis of compositional data*. Ph.D. Thesis University of Utrecht.

<span id="page-5-0"></span>

<span id="page-6-0"></span>Latent Budget Analysis

*Latent Budget Analysis (LBA) for Compositional Data*

#### **Description**

Latent budget analysis (LBA) is a method for the analysis of contingency tables, from where the compositional data is derived. It is used to understand the relationship between the table rows and columns, where the rows denote the categories of the explanatory variable and the columns denote the categories of the response variable.

### Details

The row vectors of the compositional data are called observed budgets which are approximated by the expected budgets. The LBA allows us to find which categories of the response are related to different groups of the explanatory categories. If the table has a product multinomial distribution we can understand the latent budget model (LBM) as explaining the relationship between the explanatory and the response variables assuming that conditioned on the latent variable they are independent. In that sense, the latent budgets, which are categories of a latent variable, are hidden values which explain the relationship between the explanatory and response variables. LBA reduce the dimensionality of the original problem, thus making it easier to understand its hidden relations.

### Author(s)

Enio G. Jelihovschi <eniojelihovs@gmail.com> and Ivan Bezerra Allaman <ivanalaman@gmail.com>. We are grateful to José C. Faria, Andreas L. van der Ark and Fábio M. Correa for suggestions.

Maintainer: Enio G. Jelihovschi <eniojelihovs@gmail.com>

<span id="page-6-1"></span>lba *Latent Budget Analysis (LBA) for Compositional Data*

#### Description

Latent budget analysis (LBA) is a method for the analysis of contingency tables, from where the compositional data is derived. It is used to understand the relationship between the table rows and columns, where the rows denote the categories of the explanatory variable and the columns denote the categories of the response variable.

#### Usage

 $lba(obj, \ldots)$ ## S3 method for class 'matrix' lba(obj,  $A = NULL,$ 

```
B = NULL,K = 1L,
   cA = NULL,CB = NULL,logitA = NULL,
   logitB = NULL,
   \cos k = \text{NULL},
  psitk = NULL,S = NULL,T = NULL,row.weights = NULL,
  col.weights = NULL,
   tolG = 1e-10,tolA = 1e-05,
   tolB = 1e-05,
   itmax.unide = 1e3,
   itmax.ide = 1e3,trace.1ba = TRUE,toltype = "all",
  method = c("ls", "mle"),what = c("inner", "outer"), ...)## S3 method for class 'table'
lba(obj,
  A = NULL,B = NULL,K = 1L,
   cA = NULL,CB = NULL,logitA = NULL,
   logitB = NULL,
  omsk = NULL,psitk = NULL,S = NULL,<br>
T = NULL,= NULL,
   row.weights = NULL,
  col.weights = NULL,
   tolG = 1e-10,tolA = 1e-05,
   tolB = 1e-05,
   itmax.unide = 1e3,
   itmax.ide = 1e3,trace.1ba = TRUE,toltype = "all",
   method = c("ls", "mle"),what = c("inner", "outer"), ...)
```
## S3 method for class 'formula'

lba

```
lba(formula, data,
   A = NULL,<br>B = NULL,
                = NULL,
   K = 1L,
   cA = NULL,<br>cB = NULL,
                = NULL,
   logitA = NULL,
   logitB = NULL,
   omsk = NULL,psitk = NULL,S = NULL,T = NULL,row.weights = NULL,
   col.weights = NULL,
    tolG = 1e-10,tolA = 1e-05,
    tolB = 1e-05,
    itmax.unide = 1e3,
   itmax.ide = 1e3,
    trace.1ba = TRUE,toltype = "all",
    method = c("ls", "mle"),what = c("inner", "outer"), ...)## S3 method for class 'ls'
lba(obj,
   \begin{matrix} \mathsf{A} & \mathsf{A} \end{matrix} \qquad \qquad \mathsf{A}B ,
   Krow.weights ,
   col.weights ,
   tolA
   tolB ,
    itmax.unide ,
    itmax.ide ,
    trace.lba ,
   what , ...)
## S3 method for class 'mle'
lba(obj,
   \begin{matrix} \mathsf{A} & \mathsf{A} \end{matrix} \qquad \qquad \mathsf{A}B ,
    K ,
   \ensuremath{\text{tol}}\xspacetolA
    tolB ,
    itmax.unide ,
    itmax.ide ,
```

```
trace.lba ,
    toltype ,
    what , ...)
## S3 method for class 'ls.fe'
lba(obj,
    \begin{matrix} \mathsf{A} & \mathsf{A} \end{matrix} \qquad \qquad \mathsf{A}B ,
    K,
    cA,
    {\tt cB}row.weights ,
    col.weights ,
    itmax.ide ,
    trace.lba , ...)
## S3 method for class 'mle.fe'
lba(obj,
    \begin{matrix} \mathsf{A} & \mathsf{A} \end{matrix}B ,
    K,
    cA ,
    cB ,
    tolG ,
    tolA ,
    tolB ,
    itmax.ide ,
    trace.lba ,
    toltype , ...)
## S3 method for class 'ls.logit'
lba(obj,
    \begin{matrix} \mathsf{A} & \mathsf{A} \end{matrix} \qquad \qquad \mathsf{A}B ,
    \mathsf{K}cA ,
    cB ,
    logitA
    logitB ,
    omskpsitk ,
    S ,
    Trow.weights ,
    col.weights ,
    itmax.ide ,
    trace.lba , ...)
```

```
## S3 method for class 'mle.logit'
lba(obj,
    \mathsf A ,
    B,
   K,
   cA,
   cB,
   logitA ,
   logitB,
   omsk ,
   psitk ,
   \begin{array}{ccc} S & & \quad , \\ T & & \quad , \end{array}T,
    itmax.ide ,
   trace.lba , ...)
```
# Arguments

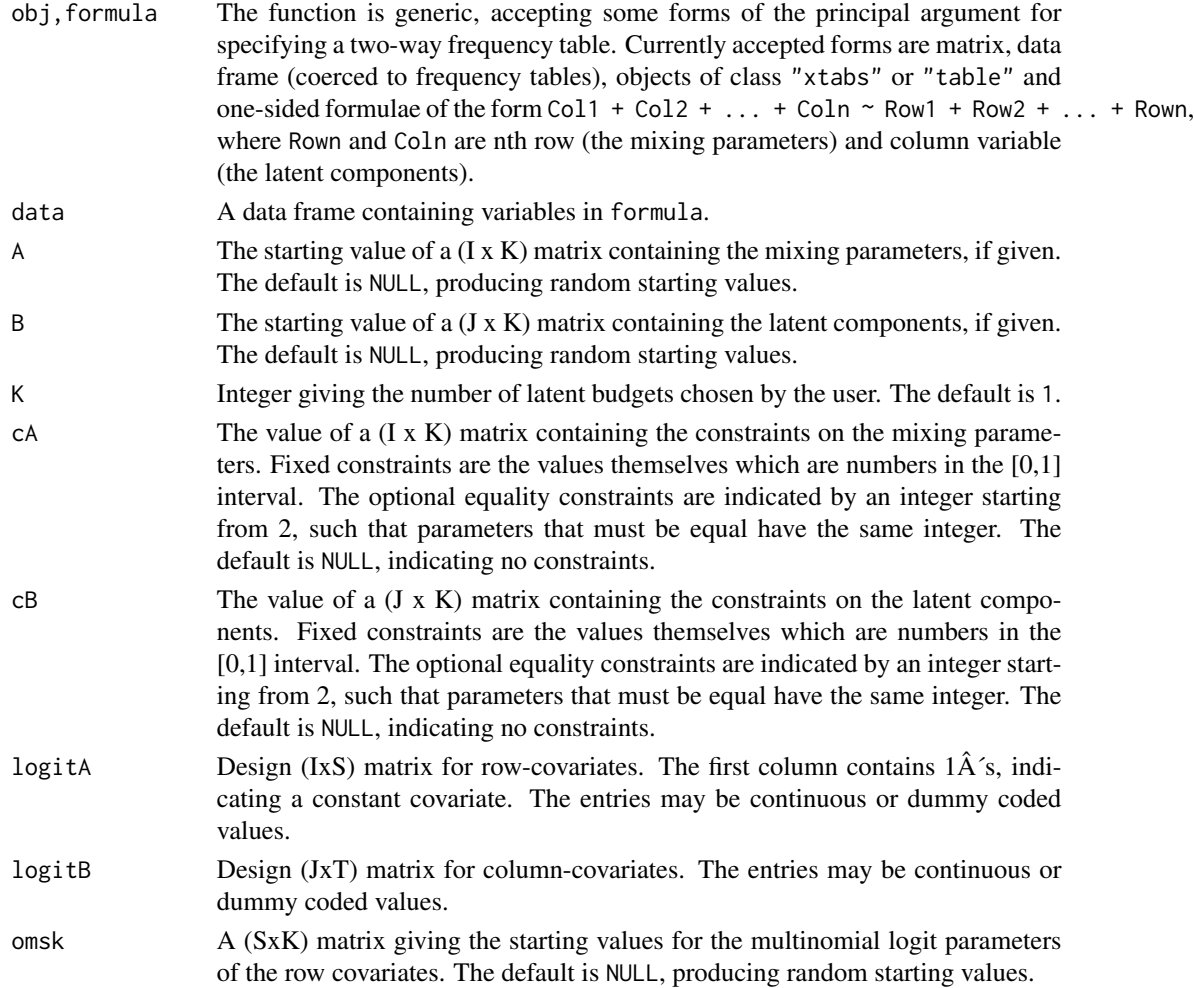

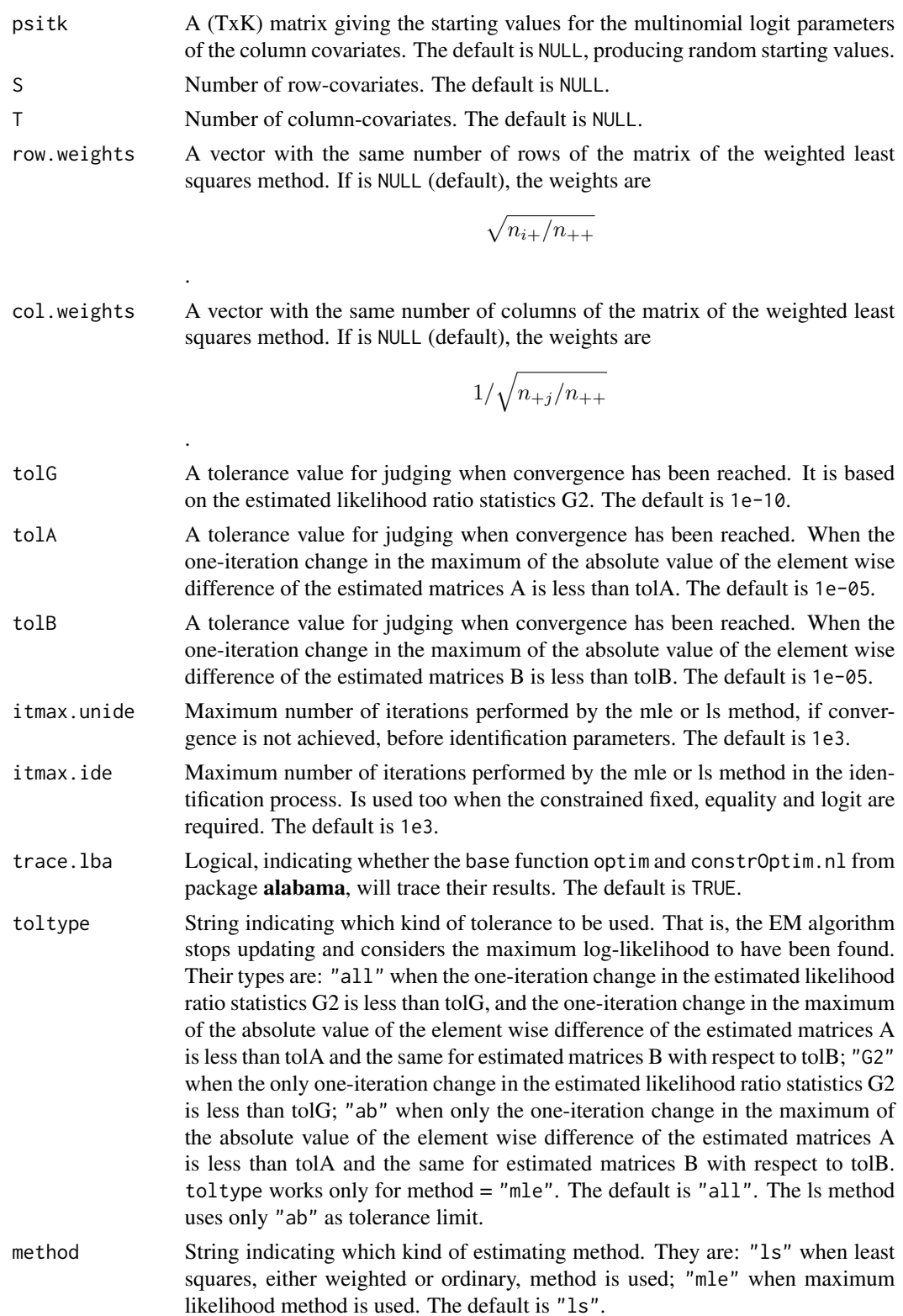

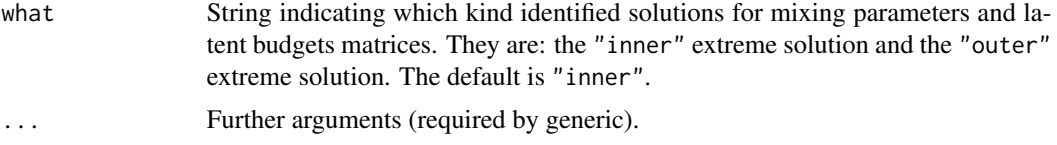

# Value

The method lba.ls and lba.mle returns a list of class lba.ls and lba.mle respectively with the slots:

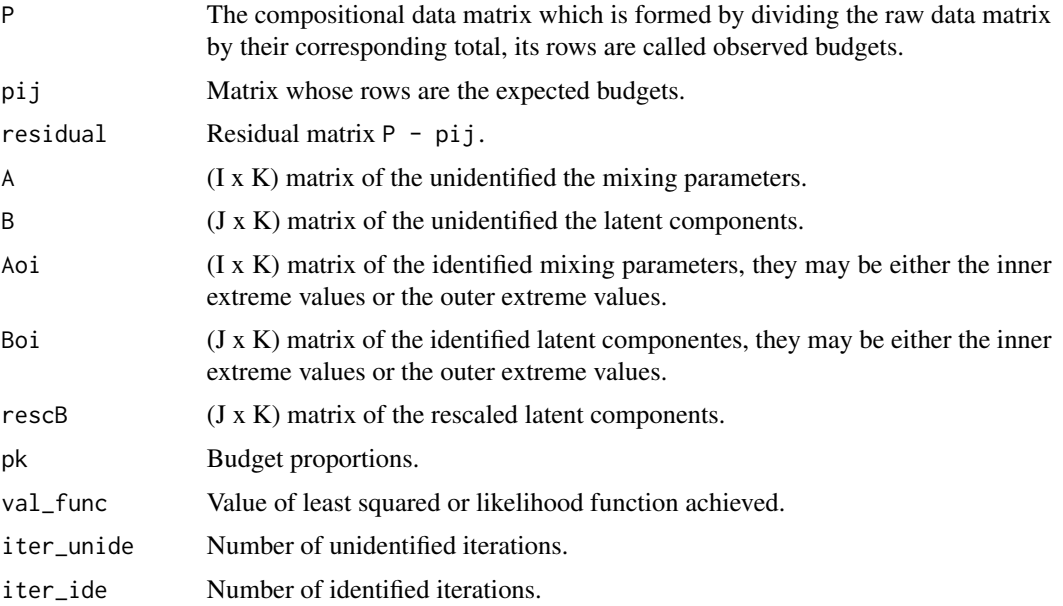

The method lba.ls.fe and lba.mle.fe returns a list of class lba.ls.fe and lba.mle.fe respectively with the slots:

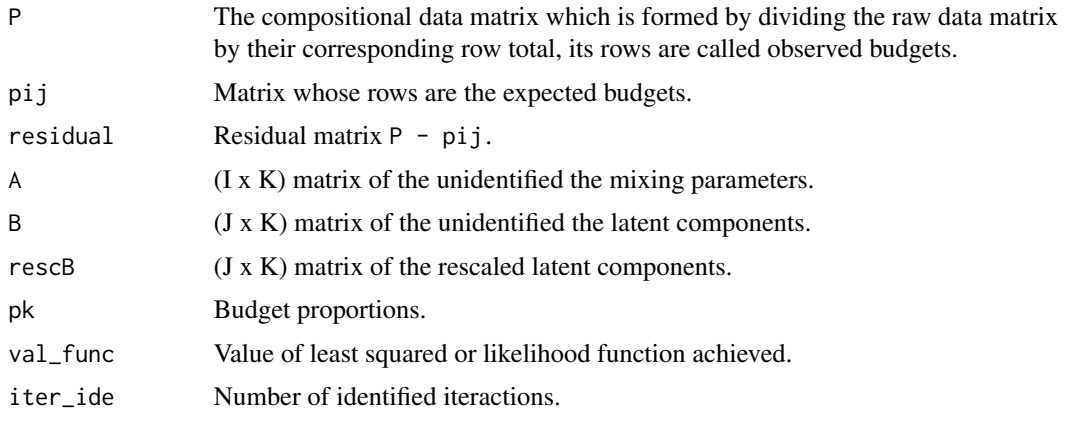

The method lba.ls.logit and lba.mle.logit returns a list of class lba.ls.logit and lba.mle.logit respectively with the slots:

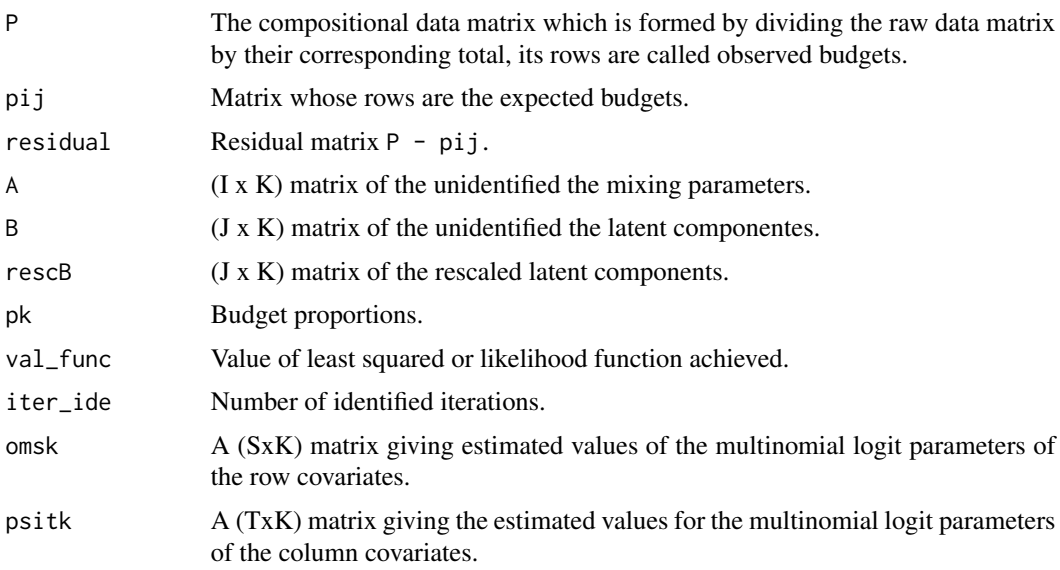

#### Note

The user has two options to entry the data: the raw data and the tabulated data. If the raw data is imported, he may indicate which, among the variables, comprises the row and which the column variable and let the lba.formula function make the tabulation. The user may also tabulate the data with the available functions in R. Recalling that if this second option is used, the object must be of the class xtabs, table or matrix. If the user imports the tabulated data, the class is, in general, data.frame and so, it is necessary to transform the object data into a matrix.

The function lba uses EM algorithm to maximise the latent budget model log-likelihood function; the Active Constraints Methods (ACM) to minimise either the weighted least squares (wls), or ordinary least squares (ols) functions; and "BFGS" variable metric method in constrOptim.nl function of alabama package and in optim function of stats package used in identification for K >= 3, in constraint algorithm for ls method, in multinomial logit constraints and in some parts of constraining for mle method. Depending on the starting parameters, those algorithms may only locate a local, rather than global, maximum. This becomes more and more of a problem as K, the number of latent budgets, increases. It is therefore highly advisable to run lba multiple times until you are relatively certain that you have located the global maximum log-likelihood or the global minimum least squares.

#### References

Agresti, Alan. 2002. *Categorical Data Analysis, second edition*. Hoboken: John Wiley \& Sons.

de Leeuw, J., and van der Heijden, P.G.M. 1988. "The analysis of time-budgets with a latent timebudget model". In E. Diday (Ed.), *Data Analysis and Informatics V*. pp. 159-166. Amsterdam: North-Holland.

de Leeuw, J., van der Heijden, P.G.M., and Verboon, P. 1990. "A latent time budget model". *Statistica Neerlandica*. 44, 1, 1-21.

Dempster, A.P., Laird, N.M., and Rubin, D.B. 1977. "Maximum likelihood from incomplete data via the EM algorithm". *Journal of the Royal Statistical Society, Series*. 39, 1-38.

van der Ark, A.L. 1999. *Contributions to Latent Budget Analysis, a tool for the analysis of comositional data*. Ph.D. Thesis University of Utrecht.

van der Heijden, P.G.M., Mooijaart, A., and de Leeuw, J. 1992. "Constrained latent budget analysis". In P.V. Marsden (Ed.), *Sociological Methodology* pp. 279-320. Cambridge: Blackwell Publishers.

#### See Also

[goodnessfit](#page-1-1), [summary.lba.ls](#page-32-1),[summary.lba.mle](#page-32-1),[plotlba](#page-23-1),[plotcorr](#page-18-1)

#### Examples

```
data('votB')
# Using LS method (default) without constraint
# K = 2ex1 <- lba(parties ~ city,
            votB,
           K = 2ex1
# Already tabulated data? Ok!
data('PerfMark')
## Not run:
ex2 <- lba(as.matrix(PerfMark),
           K = 2,
            what='outer')
ex2
## End(Not run)
# Using LS method (default) with constraint
# Fixed constraint to mixing parameters
cakiF1 <- matrix(c(0.2, NA, NA,
                    NA , NA,0.2,
                    NA , NA,0.2,
                    0.3, NA, NA,
                    0.2, NA, NA,
                    NA , NA, NA),
                  byrow = TRUE,
                  ncol = 3)# K = 3## Not run:
ext{exf1} \leftarrow \text{lba}(\text{particles} \sim \text{city}, \text{y})votB,
             cA = cakiF1,K = 3exf1
## End(Not run)
# Using LS method (default) with LOGIT constrain
```
<span id="page-14-0"></span>lba contra de la contra de la contra de la contra de la contra de la contra de la contra de la contra de la co

```
data('housing')
# Make cross-table to matrix design.
tbh \le xtabs(value \sim Influence + Housing, housing)
Xis <- model.matrix(~ Housing*Influence,
                    tbh,
                    contrasts=list(Housing='contr.sum',
                                    Influence='contr.sum'))
tby <- xtabs(value ~ Satisfaction + Contact, housing)
Yis <- model.matrix(~ Satisfaction*Contact,
                    tby,
                    contrasts=list(Satisfaction='contr.sum',
                                    Contact='contr.sum'))[,-1]
S < - 12T < -5tabs <- xtabs(value ~ interaction(Housing,
                                   Influence) + interaction(Satisfaction,
                                   Contact),
              housing)
## Not run:
exlogit2 <- lba(tabs,
           K = 2,
           logitA = Xis,logitB = Yis,S = S,
           T = T,
           trace.lba=FALSE)
exlogit2
## End(Not run)
```
MANHATAN *The Midtown Manhattan Study*

#### Description

The MANHATAN data frame has 25 rows and 3 columns. The observations were obtained in a study carried out by the sociologist Leo Srole and describe the cross-classification of 1660 adults in Manhattan, ages 20-59, obtained from a sample of midtown residents.

#### Usage

MANHATAN

<span id="page-15-0"></span>

#### <span id="page-16-0"></span>PerfMark 17

#### Format

This data frame contains the following columns:

health A factor with levels: Well; Misy; Mosy; Imp.

socecon A factor with levels: A; B; C; D; E; F.

value The absolute frequencies of which factor.

#### Source

Goodman, L. A. (1987) New Methods for Analysing the Intrinsic Character of Qualitative Variables Using Cross-Classified Data. *American Journal of Sociology* 93, 529–583.

#### References

van der Ark, A. L. 1999. *Contributions to Latent Budget Analysis, a tool for the analysis of compositional data*. Ph.D. Thesis University of Utrecht.

# PerfMark *BEAUTY SALON MANAGEMENT*

#### **Description**

The PerfMark data frame has 31 rows and 46 columns. The data set is the result of a survey of 47 beauty salons located at the city of Lavras, Brazil, consisting of two types of questions; the first identifies the profile of the owner manager (explanatory variable), the second are questions referring to the degree of professionalism with respect to planing, market and finances (response variable). The data set is already cross-tabulated.

#### Usage

PerfMark

#### Format

This data frame contains the following columns referring the absolute frequencies to each row variable:

Planning variables:

PA14 What is the dependence of the owner to function properly?.

PA20 What are your plans towards next year? only a dream.

- PA21 What are your plans towards next year? vague goals. Marketing variables:
- MA11 Your business tries to systematically assess the customer satisfaction and use that as a basis for management decisions. Alternative 1.
- MA12 Your business tries to systematically assess the customer satisfaction and use that as a basis for management decisions. Alternative 2.
- MA20 Your business offers more than the usual services. Alternative 0.
- MA21 Your business offers more than the usual services. Alternative 1.
- MA30 Your business is focused to further customer loyalty. Alternative 0.
- MA31 Your business is focused to further customer loyalty. Alternative 1.
- MA32 Your business is focused to further customer loyalty. Alternative 2.
- MA42 What is the proportion, among current customers, of those who are customers for more than 6 months. Alternative 2.
- MA43 What is the proportion, among current customers, of those who are customers for more than 6 months. Alternative 3.
- **MB12** Your business offers more services than when it began. Alternative 2.
- MB22 How is your business quality perceived as compared to the competition? Alternative 2.
- MB23 How is your business quality perceived as compared to the competition? Alternative 3.
- MB31 How is your business range of services perceived as compared to the competition? Alternative 1.
- **MB32** How is your business range of services perceived as compared to the competition? Alternative 2.
- MC11 What is your business level of prices perceived as compared to the competition? Alternative 1.
- MC12 What is your business level of prices perceived as compared to the competition? Alternative 2.
- MD13 Your business location is perceived as appropriate to the target market. Alternative 3.
- ME10 Your business uses formal media to advertise itself. Alternative 0.
- ME11 Your business uses formal media to advertise itself. Alternative 1.
- ME25 Your business uses formal media to advertise itself. Alternative 5. Financial variables:
- F10 Your business clearly separates the owner bills from the business bills. Alternative 0.
- F14 Your business clearly separates the owner bills from the business bills. Alternative 4.
- F20 Your owners withdrawal are planned and controlled in advance. Alternative 0.
- F21 Your owners withdrawal are planned and controlled in advance. Alternative 1.
- F24 Your owners withdrawal are planned and controlled in advance. Alternative 4.
- F31 Your business pays for its purchases in installments. Alternative 1.
- F34 Your business pays for its purchases in installments. Alternative 4.
- F42 Your business knows today whether it will be able to pay its short-term bills of 60 days. Alternative 2.
- F44 Your business knows today whether it will be able to pay its short-term bills of 60 days. Alternative 4.
- F50 Your business uses short-term cash-flow analysis to plan for its short-term bills. Alternative 0.
- F51 Your business uses short-term cash-flow analysis to plan for its short-term bills. Alternative 1.
- F63 Your business has formal control of the monthly amount it makes from its services. Alternative 3.

#### <span id="page-18-0"></span>plotcorr that the contract of the contract of the contract of the contract of the contract of the contract of the contract of the contract of the contract of the contract of the contract of the contract of the contract of

- F64 Your business has formal control of the monthly amount it makes from its services. Alternative 4.
- F70 Your business uses either credit card, checkbook payment or loans, to finance its needs for working capital. Alternative 0.
- F74 Your business uses either credit card, checkbook payment or loans, to finance its needs for working capital. Alternative 4.
- F80 Your business uses specific credit to finance its needs for capital. Alternative 0.
- F91 The company demonstrates knowledge to properly assess the costs of products used in services and costs of renting and taxes. Alternative 1.
- F93 The company demonstrates knowledge to properly assess the costs of products used in services and costs of renting and taxes. Alternative 3.
- F100 Your business clearly identifies the need for working capital. Alternative 0.
- F111 Your business lays down the price of services in a systematic way. Alternative 1.
- F113 Your business lays down the price of services in a systematic way. Alternative 3.
- F120 The company calculates the interest on contracted loans. Alternative 0.
- F125 The company calculates the interest on contracted loans. Alternative 5.

#### Source

Jelihovschi, E.G., Alves, R.R., and Correa, F.M. 2011. *Interacting latent budget analysis and correspondence analysis to analyze beauty salon management data*. Biometric Brazilian Journal, 29, 657-673.

#### References

van der Ark, A. L. 1999. *Contributions to Latent Budget Analysis, a tool for the analysis of compositional data*. Ph.D. Thesis University of Utrecht.

<span id="page-18-1"></span>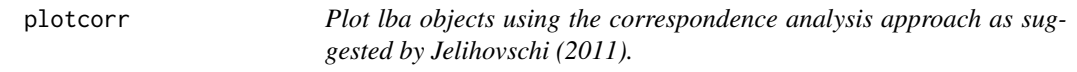

#### Description

S3 methods for lba objects.

#### Usage

```
plotcorr(x, ...)
## S3 method for class 'lba.1d'
plotcorr(x,
       xlim = NULL,
       ylim = NULL,
```

```
xlab = NULL,<br>ylab = NULL,
                   = NULL,
       metrics = TRUE,
       radius = rep(0.5, 2),
       col.points = NULL,height.points = NULL,
       labels.points = NULL,
       pch.points = NULL,
       pos.points = NULL,
       args.length = NULL,height.budget = NULL,
       labels.budget = NULL,pch.budget = NULL,pos.budget = NULL,cex.budget = NULL,col.budget = NULL,
       with.ml = c("mix", "lat"),...)
## S3 method for class 'lba.2d'
plotcorr(x,
       dim = c(1,2), #only K = 3
       xlim = NULL,
       ylim = NULL,
       xlab = NULL,
       ylab = NULL,
       args.length = NULL,col.points = NULL,
       labels.points = NULL,
       pch.points = NULL,
       pos.points = NULL,labels.budget = NULL,pch.budget = NULL,pos.budget = NULL,cex.budget = NULL,col.budget = NULL,
       with.ml = c("mix", "lat"),...)
## S3 method for class 'lba.3d'
plotcorr(x,
       rgl.use = FALSE,dim = c(1,2,3), #only K >= 3
       xlim = NULL,
       ylim = NULL,
       zlim = NULL,
       xlab = NULL,
       ylab = NULL,
```
plotcorr and the set of the set of the set of the set of the set of the set of the set of the set of the set of the set of the set of the set of the set of the set of the set of the set of the set of the set of the set of

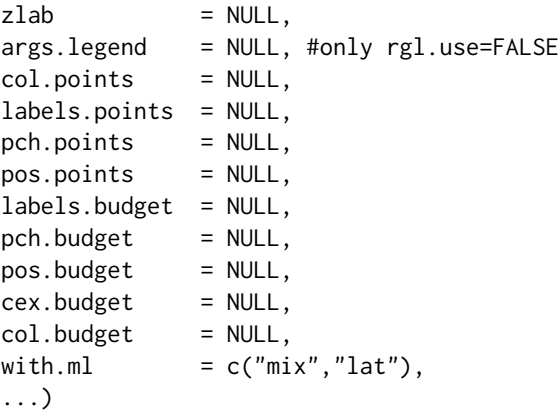

# Arguments

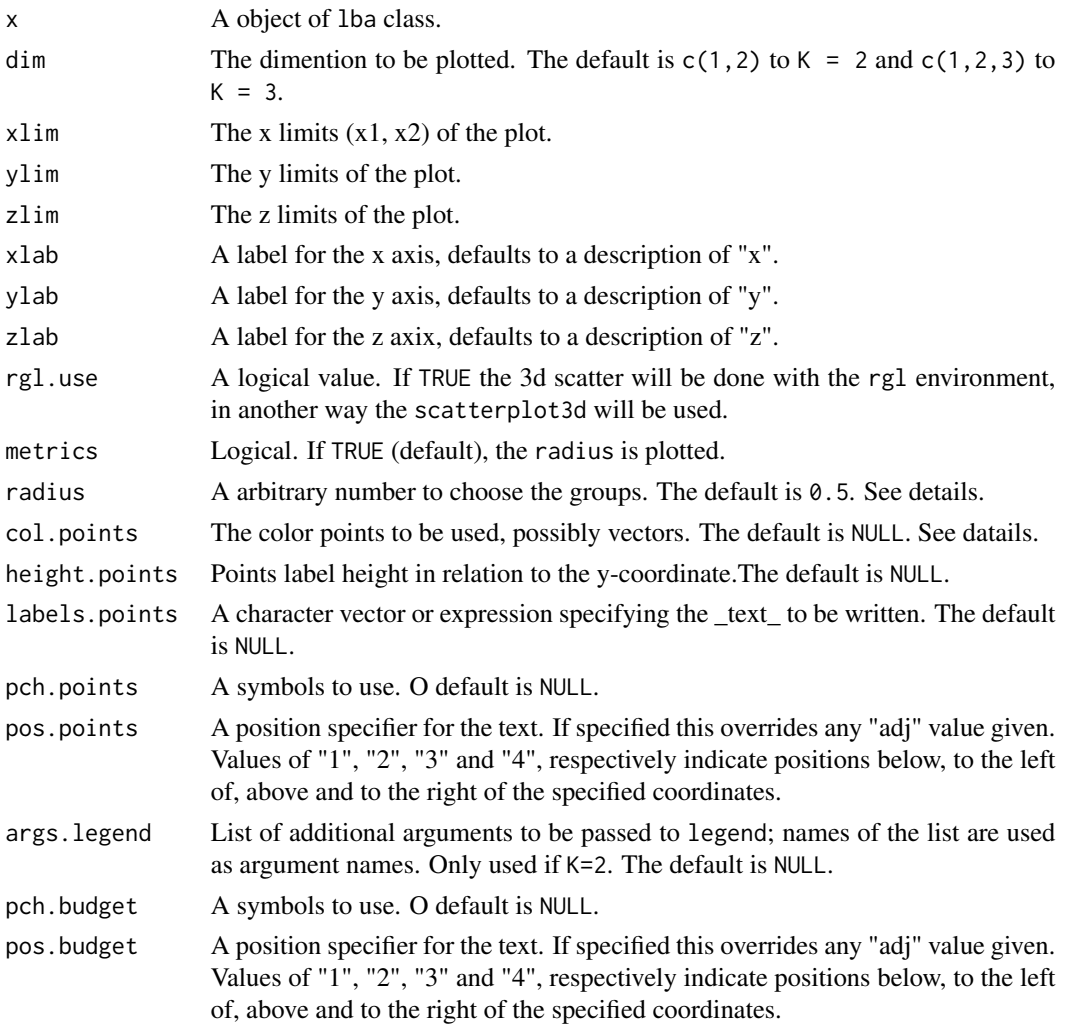

<span id="page-21-0"></span>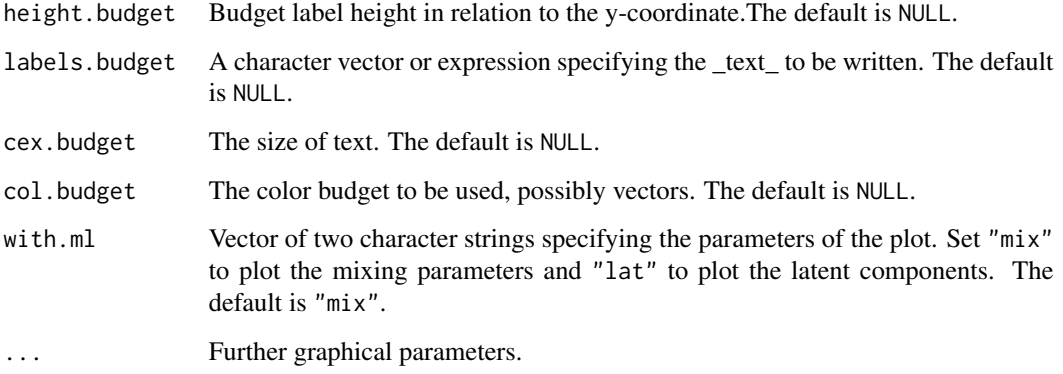

#### Details

The plotcorr suggested by Jelihovschi et all (2011), has a graphical display which uses the correspondence analysis graphics of the mixing parameters and latent components matrices. In this case, a graphic display is possible for  $K \geq 2$ .

The argument radius was featured in order to help the user as he or she needs do decide which are the points belonging to a certain latent budget. Only the points to the right or left of LB1 and LB2 but always towards the center of the graphic (the zero of x axis) were taken in account, since those in opposite direction automatically belong to the closest latent budget. this argument only works for  $K = 2$ . It's should be of size two.

The argument col.points takes in account the argument radius in order to color the groups which either belong or not to a certain budget, therefore, the size of the vector of this argument must be equal to the number of formed groups.

#### Author(s)

Enio G. Jelihovschi (<eniojelihovs@gmail.com>) Ivan Bezerra Allaman (<ivanalaman@gmail.com>)

#### References

de Leeuw, J., van der Heijden, P.G.M., and Verboon, P. 1990. "A latent time budget model". *Statistica Neerlandica*. 44, 1, 1-21.

Jelihovschi, E.G., Alves, R.R., and Correa, F.M. 2011. *Interacting latent budget analysis and correspondence analysis to analyze beauty salon management data*. Biometric Brazilian Journal, 29, 657-673.

van der Ark, A. L. 1999. *Contributions to Latent Budget Analysis, a tool for the analysis of comositional data*. Ph.D. Thesis University of Utrecht.

#### See Also

[plot.default](#page-0-0), [scatterplot3d](#page-0-0), [plot3d](#page-0-0).

#### plotcorr and 23 and 23 and 23 and 23 and 23 and 23 and 23 and 23 and 23 and 23 and 23 and 23 and 23 and 23 and 23 and 23 and 23 and 24 and 25 and 26 and 26 and 26 and 26 and 26 and 26 and 26 and 26 and 26 and 26 and 26 and

# Examples

```
data('votB')
K = 2ex1 <- lba(parties ~ city,
           data=votB,
           K = 2plotcorr(ex1)
#It's very simple. with colors!
plotcorr(ex1,
         col.points = 3:5,col.budget = c(5,3))
#Changing radius!
plotcorr(ex1,
         radius = rep(0.7, 2)#Without metrics!
plotcorr(ex1,
         metrics = FALSE)
#Change legend options!
plotcorr(ex1,
         args.legend = list(ncol=3))
#Change height points!
plotcorr(ex1,
         height.points = rep(-0.1, 6))
## Not run:
#K = 3
K = 3ex2 < - lba(parties \sim city,
           data=votB,
           K = 3plotcorr(ex2)
#Change budget options
plotcorr(ex2,
         pch.budget = 5,
         col.budget = 2,
         labels.budget = c('lba1', 'lba2', 'lba3'))#Change points options
plotcorr(ex2,
         pch.points = 20,
         col.points = 4,
         labels.points = rownames(ex2$Aoi),
         args.legend = list(plot=FALSE))
```

```
#Coloring the groups
plotcorr(ex2,
         col.points = c(1, 2, 2, 3, 3, 2),col.budget = c(3,1,2),
         args.legend = list(ncol=3))
#K = 4K = 4data(postmater)
new_post <- as.matrix(postmater[,-1])
row.names(new_post) <- postmater[,1]
ex3 <- lba(new_post,
           K = Kplotcorr(ex3)
#A bit didatic!
plotcorr(ex3,
         args.legend = list(x = -2.5,y = 5.5,
                            xpd=TRUE,
                            ncol=5))
#Dynamic? Yes, you can!
plotcorr(ex3,
    rgl.use = TRUE)
## End(Not run)
```
<span id="page-23-1"></span>plotlba *Plotlba objects using the approach suggested by van der Ark (1999).*

# Description

S3 methods for lba objects.

# Usage

```
## S3 method for class 'lba.1d'
plotlba(x,
      height.line = NULL,
      xlab = NULL,
      ylab = NULL,
      ylim = NULL,
      args.legend = NULL,
```
<span id="page-23-0"></span>

plotlba 25

```
labels.points = NULL,
       col.points = par('col'),col.\n    lines = par('col'),lty.lines = par('lty'),lwd.lines = par('lwd'),pch.budget = par('pch'),col.budget = par('fg'),
       lty.budget = par('lty'),lwd.budget = par('lwd'),colline.budget = NULL,
       with.ml = c("mix", "lat"),...)
## S3 method for class 'lba.2d'
plotlba(x,
       axis. labels = NULL,
       labels.points = NULL,
       col.points = par('fg'),pch.budget = par('pch'),col.budget = par('fg'),
       lty.budget = par('lty'),lwd.budget = par('lwd'),colline.budget = par('fg'),
       args.legend = NULL,
       with.ml = c("mix", "lat"),...)
```
# Arguments

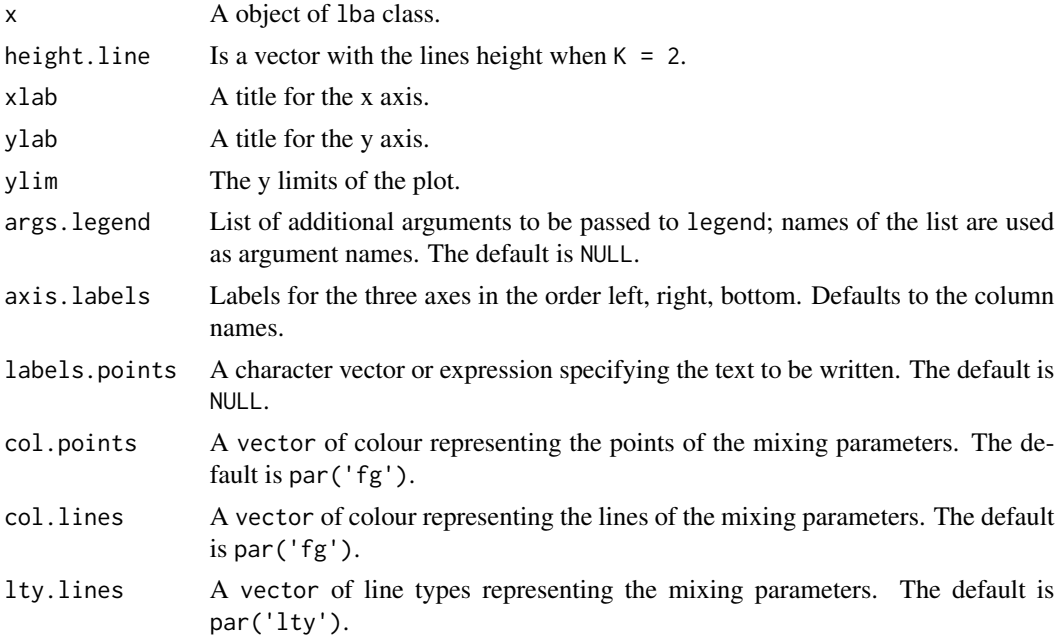

<span id="page-25-0"></span>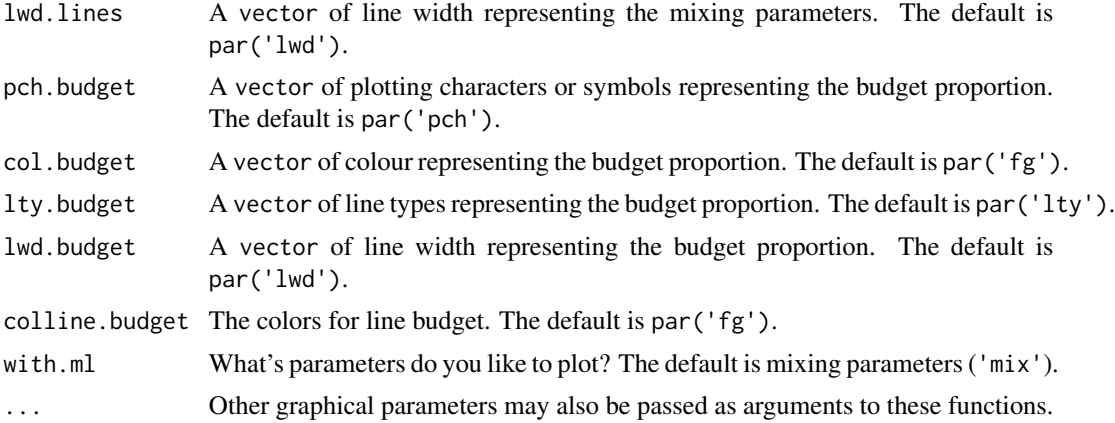

### Details

The plotlba function, was suggested at de Leeuw et all (1990) and at van der Ark (1999) thesis. Those types of plots have only graphical views for  $K = 2$  and  $K = 3$ . When  $K = 2$ , either the latent budgets or the mixing parameters are displayed on a (one dimensional) line segment. When  $K = 3$ , either the latent budgets or the mixing parameters are displayed in a equilateral triangle using a barycentric coordinate system where the budgets are represented by the vertices and the plot is made with help of triax.plot and triax.points function of plotrix package.

#### Author(s)

Enio G. Jelihovschi (<eniojelihovs@gmail.com>) Ivan Bezerra Allaman (<ivanalaman@gmail.com>)

#### References

de Leeuw, J., van der Heijden, P.G.M., and Verboon, P. 1990. "A latent time budget model". *Statistica Neerlandica*. 44, 1, 1-21.

van der Ark, A. L. 1999. *Contributions to Latent Budget Analysis, a tool for the analysis of comositional data*. Ph.D. Thesis University of Utrecht.

#### See Also

[triax.plot](#page-0-0), [triax.points](#page-0-0).

#### Examples

```
data('votB')
#K = 2ex1 < - lba(parties \sim city,
           data=votB,
           K = 2
```
plotlba(ex1)

#### plotlba 27

```
#It's very simple. With colors!
plotlba(ex1,
        col.points = 1:6,col.lines = 1:6)#Add title in plot!
plotlba(ex1,
        main='Mixing parameters')
#Change budget proportion!
plotlba(ex1,
        pch.budget = 23,
        col.budget = 9,
        colline.budget = 8,
        lwd.budget = 2,
        lty.budget = 2)
#A little more!
plotlba(ex1,
        xlab = 'Lb2 \rightarrow Lb1',height.line = rep(0.5, 6),
        lty.lines = 2,
        args.legend = list(ncol=3))
## Not run:
#K = 3data(MANHATAN)
tbm <- xtabs(value ~ socecon+health,
            MANHATAN)
ex2 < - lba(tbm,
          K = 3plotlba(ex2)
#A little more!
plotlba(ex2,
        labels.points = rownames(tbm),
        col.points = 2:7,args.legend = list(plot=F))
plotlba(ex2,
        col.points = 3:8,
        col.budget = 2,pch.budget = 20,
        lty.budget = 2,<br>lwd.budget = 3,
        lwd.budget
        colline.budget = 3,
        axis.labels = c('Lba1', 'Lba2', 'Lba3'))
```
<span id="page-27-0"></span>## End(Not run)

#### Description

The postmater data frame has 13 rows and 8 columns. The raw data refers to a political and social survey across Europe that is conducted twice a year.

#### Usage

postmater

#### Format

This data frame contains the following columns:

- country A factor with levels: F France; B Belgium; NL Netherlands; D Germany; I Italy; L Luxembourg. DK Denmark. IRL Ireland. GB Great Britain. NIRL Northern Ireland. GR Greece. E Spain. P Portugal.
- m.. The absolute frequencies of materialist factor in the respect country. The degree of ranking of this index is ++.
- m. The absolute frequencies of materialist factor in the respect country. The degree of ranking of this index is +.
- m The absolute frequencies of materialist factor in the respect country. The degree of ranking of this index is below of the "m.".
- m pm The absolute frequencies of materialist/post-materialist factor in the respect country. The degree of ranking of this index is below of the "m".
- pm The absolute frequencies of post-materialist factor in the respect country. The degree of ranking of this index is below of the "m\_pm".
- pm. The absolute frequencies of post-materialist factor in the respect country. The degree of ranking of this index is below of the "pm".
- pm.. The absolute frequencies of post-materialist factor in the respect country. The degree of ranking of this index is below of the "pm.".

#### Source

Reif, K., and Melich, A. (1990). Euro-Barometer 29: Environmental problems and Cancer, March-April 1988. Ann Arbor: Inter-university Consortium for Political and Social Research.

#### References

van der Ark, A. L. 1999. *Contributions to Latent Budget Analysis, a tool for the analysis of compositional data*. Ph.D. Thesis University of Utrecht.

<span id="page-28-0"></span>

### Description

The pregnancy matrix has 16 rows and 5 columns. The raw data refers to California pregnancyrelated deaths from 2002-2005.

#### Usage

pregnancy

# Format

This matrix contains the following columns:

Pre.E Preeclampsia/eclampsia

OH Obstetric hemorrhage

CVD Cardiovascular diseases

DVTPE Deep vein thrombosis - pulmonary embolism

AFE Amniotic fluid embolism

The rows refers to:

Hfob Hispanic,foreign-born

Husb Hispanic, us-born

Wnh White, non-hispanic

Bnh Black, non-hispanic

\$<30\$b Maternal age

\$30-40\$b Maternal age

\$>40\$b Maternal age

\$1\$ Parity

\$2-4\$ Parity

\$5+\$ Parity

\$<30\$a Maternal age

\$30-40\$a Maternal age

\$>40\$a Maternal age

\$<32\$w Gestational age at delivery

\$32-36\$w Gestational age at delivery

\$>37\$w Gestational age at delivery

#### <span id="page-29-0"></span>Source

Main, E. K.; et al. Pregnancy-Related Mortality in California: Causes, Characteristics, and Improvement Opportunities. *OBSTETRICS \& GYNECOLOGY*. 125, 938–947.

#### References

Main, E. K.; et al. Pregnancy-Related Mortality in California: Causes, Characteristics, and Improvement Opportunities. *OBSTETRICS \& GYNECOLOGY*. 125, 938–947.

print.goodnessfit *Print Method for goodnessfit objects.*

#### Description

Returns (and prints) a summary list for goodnessfit objects.

#### Usage

```
## S3 method for class 'goodnessfit.lba.ls'
print(x, digits=3L, ...)
## S3 method for class 'goodnessfit.lba.ls.fe'
print(x, digits=3L, ...)
## S3 method for class 'goodnessfit.lba.ls.logit'
print(x, digits=3L, ...)
## S3 method for class 'goodnessfit.lba.mle'
print(x, digits=3L, ...)
## S3 method for class 'goodnessfit.lba.mle.fe'
print(x, digits=3L, ...)
## S3 method for class 'goodnessfit.lba.mle.logit'
print(x, digits=3L, ...)
```
#### Arguments

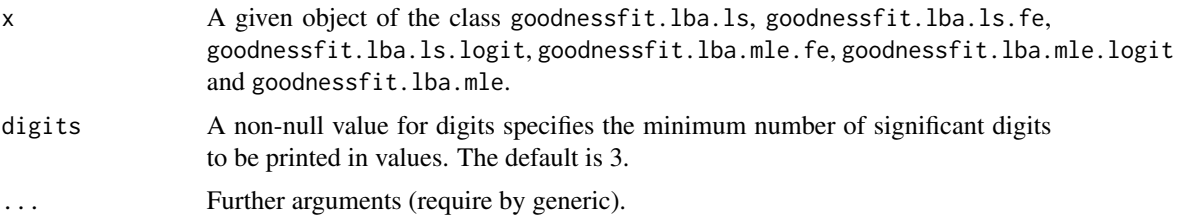

#### <span id="page-30-0"></span>print.lba 31

#### Author(s)

Enio G. Jelihovschi (<eniojelihovs@gmail.com>) Ivan Bezerra Allaman (<ivanalaman@gmail.com>)

#### See Also

[summary.goodnessfit.lba.ls](#page-31-1), [summary.goodnessfit.lba.mle](#page-31-1)

#### Examples

```
data('votB')
# Using LS method (default) without constraint
# K = 2
ex1 <- lba(city ~ parties,
           votB,
           K = 2exm <- goodnessfit(ex1)
exm
```
print.lba *Print Method for* lba *objects.*

#### Description

Returns (and prints) a summary list for objects of class lba.ls, lba.ls.fe, lba.ls.logit, lba.mle, lba.mle.fe, and lba.mle.logit.

#### Usage

```
## S3 method for class 'lba.ls'
print(x, digits = 3L, ...)## S3 method for class 'lba.ls.fe'
print(x, \text{ digits} = 3L, \ldots)## S3 method for class 'lba.ls.logit'
print(x, digits = 3L, ...)## S3 method for class 'lba.mle'
print(x, \text{ digits} = 3L, \ldots)## S3 method for class 'lba.mle.fe'
print(x, \text{ digits} = 3L, \ldots)## S3 method for class 'lba.mle.logit'
print(x, \text{ digits} = 3L, ...)
```
#### <span id="page-31-0"></span>Arguments

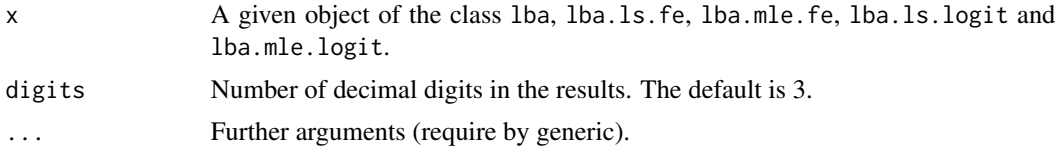

#### Author(s)

Enio G. Jelihovschi (<eniojelihovs@gmail.com>) Ivan Bezerra Allaman (<ivanalaman@gmail.com>)

#### See Also

[lba](#page-6-1)

# Examples

```
data('votB')
# Using LS method (default) without constraint
# K = 2
ex1 \leq lba(city \sim parties,
           votB,
           K = 2ex1
```
summary.goodnessfit *Summary Method for goodnessfit objects.*

# <span id="page-31-1"></span>Description

Returns (and prints) a summary list for goodnessfit objects.

# Usage

```
## S3 method for class 'goodnessfit.lba.ls'
summary(object, digits = 2L, ...)
## S3 method for class 'goodnessfit.lba.ls.fe'
summary(object, digits = 2L, ...)
## S3 method for class 'goodnessfit.lba.ls.logit'
summary(object, digits = 2L, ...)
```

```
## S3 method for class 'goodnessfit.lba.mle'
summary(object, digits = 2L, ...)
```

```
## S3 method for class 'goodnessfit.lba.mle.fe'
summary(object, digits = 2L, ...)
```

```
## S3 method for class 'goodnessfit.lba.mle.logit'
summary(object, digits = 2L, ...)
```
#### Arguments

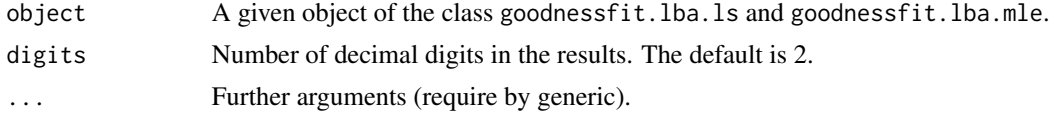

#### Author(s)

Enio G. Jelihovschi (<eniojelihovs@gmail.com>) Ivan Bezerra Allaman (<ivanalaman@gmail.com>)

### See Also

[goodnessfit](#page-1-1)

# Examples

```
data('votB')
# Using LS method (default) without constraint
# K = 2
ex1 \leftarrow lba(city \sim parties,
           votB,
           K = 2exm <- goodnessfit(ex1)
summary(exm)
```
summary.lba *Summary Method for* lba *objects.*

### <span id="page-32-1"></span>Description

Returns (and prints) a summary list for objects of class lba, lba.ls.fe, lba.ls.logit, lba.mle, lba.mle.fe, and lba.mle.logit.

#### Usage

```
## S3 method for class 'lba.ls'
summary(object, digits = 2L, ...)
## S3 method for class 'lba.ls.fe'
summary(object, digits = 2L, ...)
## S3 method for class 'lba.ls.logit'
summary(object, digits = 2L, ...)
## S3 method for class 'lba.mle'
summary(object, digits = 2L, ...)
## S3 method for class 'lba.mle.fe'
summary(object, digits = 2L, ...)
## S3 method for class 'lba.mle.logit'
summary(object, digits = 2L, ...)
```
#### Arguments

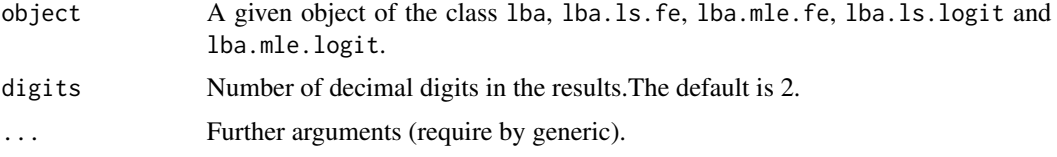

#### Author(s)

Enio G. Jelihovschi (<eniojelihovs@gmail.com>) Ivan Bezerra Allaman (<ivanalaman@gmail.com>)

#### See Also

[lba](#page-6-1)

#### Examples

```
data('votB')
```

```
# Using LS method (default) without constraint
# K = 2ex1 <- lba(city ~ parties,
          votB,
          K = 2)summary(ex1)
```
<span id="page-33-0"></span>

#### <span id="page-34-0"></span>Description

The votB data frame has 8971 rows and 2 columns. The raw data refers to the type of the city and the political party which each participant voted for in the 1986 general elections in the Netherlands.

#### Usage

votB

# Format

This data frame contains the following columns:

- city A factor with levels: co Commuter; lx Large city; mc Middle large city; ri Rural industrialised; ru Rural; sc Small city.
- parties A factor with levels: cda Christian democrats; d66 Democrats; left Other left-wing parties; Pvda Labor party; right Other right-wing parties; vvd Liberals.

#### Source

Statistics Netherlands (1987). Statistiek der verkiezingen 1986. Tweede Kamer der Staten-Generaal 21 mei 1996. [Statistics of the elections of the Lower House, May 21-th 1996]. The Hague: Staatsuitgeverij.

#### References

van der Ark, A. L. 1999. *Contributions to Latent Budget Analysis, a tool for the analysis of compositional data*. Ph.D. Thesis University of Utrecht.

# <span id="page-35-0"></span>Index

∗Topic correpondence analysis plotcorr, [19](#page-18-0) ∗Topic datasets housing, [6](#page-5-0) MANHATAN, [16](#page-15-0) PerfMark, [17](#page-16-0) ∗Topic dataset postmater, [28](#page-27-0) pregnancy, [29](#page-28-0) votB, [35](#page-34-0) ∗Topic goodnessfit print.goodnessfit, [30](#page-29-0) summary.goodnessfit, [32](#page-31-0) ∗Topic lba plotcorr, [19](#page-18-0) plotlba, [24](#page-23-0) print.lba, [31](#page-30-0) summary.lba, [33](#page-32-0) ∗Topic package Latent Budget Analysis, [7](#page-6-0) print.goodnessfit, [30](#page-29-0) print.lba, [31](#page-30-0) summary.goodnessfit, [32](#page-31-0) summary.lba, [33](#page-32-0) ∗Topic plot plotcorr, [19](#page-18-0) plotlba, [24](#page-23-0) goodnessfit, [2,](#page-1-0) *[15](#page-14-0)*, *[33](#page-32-0)* housing, [6](#page-5-0) Latent Budget Analysis, [7](#page-6-0) lba, *[4](#page-3-0)*, [7,](#page-6-0) *[32](#page-31-0)*, *[34](#page-33-0)* lba-package *(*Latent Budget Analysis*)*, [7](#page-6-0) MANHATAN, [16](#page-15-0) PerfMark, [17](#page-16-0) plot.default, *[22](#page-21-0)* plot3d, *[22](#page-21-0)*

plotcorr, *[15](#page-14-0)*, [19](#page-18-0) plotlba, *[15](#page-14-0)*, [24](#page-23-0) postmater, [28](#page-27-0) pregnancy, [29](#page-28-0) print.goodnessfit, [30](#page-29-0) print.lba, [31](#page-30-0) scatterplot3d, *[22](#page-21-0)* summary.goodnessfit, [32](#page-31-0) summary.goodnessfit.lba.ls, *[4](#page-3-0)*, *[31](#page-30-0)* summary.goodnessfit.lba.mle, *[4](#page-3-0)*, *[31](#page-30-0)* summary.lba, [33](#page-32-0) summary.lba.ls, *[15](#page-14-0)* summary.lba.mle, *[15](#page-14-0)* triax.plot, *[26](#page-25-0)* triax.points, *[26](#page-25-0)* votB, [35](#page-34-0)